विनीत जोशी $(3\pi\ddot{x}, v, v\ddot{x})$ अध्यक्ष Vineet Joshi (I.A.S.)

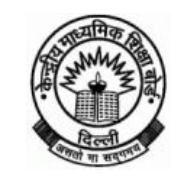

where your district, the control of the control of the control of the chairman chairman chairman of the chairman of the chairman of the chairman of the chairman of the chairman of the chairman of the chairman of the chair

(मानव संसाधन विकास मंत्रालय, भारत सरकार के आधीन एक स्वायत्त संगठन) शिक्षा केन्द्र, 2, समुदाय केन्द्र, प्रीत विहार, दिल्ली – 110 301

CENTRAL BOARD OF SECONDARY EDUCATION (An Autonomous Organisation under the Union Ministry of Human Resource Development Govt. of India) "SHIKSHA KENDRA", 2, COMMUNITY CENTRE, PREET VIHAR, DELHI – 110092

# **Dated: 14th September, 2012**

# **Dear Sir/Madam,**

**Subject:** Joint Entrance Examination (JEE) - 2013 for Admission to Undergraduate Engineering Programmes in IITs, NITs and other Centrally Funded Technical Institutions, etc.

This is in continuation of our detailed deliberations held in the meeting organized by the COBSE on 28th June, 2012 and further discussion held with the Councils of IITs, NITs and IIITs. After extended deliberations, it has been decided to hold a Joint Entrance Examination (JEE) - 2013 for Admission to Undergraduate Engineering Programmes in IITs, NITs and other Centrally Funded Technical Institutions, etc. in two parts - JEE(Main) and JEE(Advanced).

The members of the IITs, NITs and IIITs council were of the opinion that the importance of the schooling system needs to be revived in larger public interest by giving due weightage to the performance of students in Class XII Board examinations and at the same time maintain the credibility and integrity of admissions to higher institutes of technical education.

The revised scheme of examination is as follow:

- $\triangleright$  Name of the examination shall be Joint Entrance Examination(JEE)
- $\triangleright$  JEE shall be held in two parts JEE (Main) and JEE (Advanced).
- $\triangleright$  Now, AIEEE will be known as JEE(Main) and IIT-JEE as JEE(Advanced)
- $\triangleright$  All candidates shall take JEE (Main). JEE (Main) shall be gateway for JEE (Advanced)
- ÿ Only the top 150,000 candidates (**including all categories as per reservation policy**) based on performance in JEE (Main), will qualify to appear in the JEE (Advanced) examination. Admission to IITs will be based only on category wise All India Rank in JEE(Advanced), subject to condition that such candidates are in the top **20 percentile** of successful candidates in Class XII examination conducted by their Boards in applicable categories.
- $\triangleright$  For admission to National Institutes of Technology (NITs), Centrally Funded Technical Institutions (CFTIs) like IIIts etc. and participating Institutions; the merit/rank list shall be prepared based on 40 per cent weightage to school board marks and 60 per cent weightage to JEE(Main).

The weightage to school Board marks shall be considered only after normalisation of the marks awarded by different Board.

- $\triangleright$  In case any State opts to admit students in the engineering colleges affiliated to State Universities where States require separate merit list to be provided based on the relative weightages adopted by the States, then the merit list shall be prepared with such relative weightages as may be indicated by States.
- $\triangleright$  Those students who have appeared in the Class XII Board examinations in 2012 and wish to improve upon their performances can appear in all subjects as per Scheme of Studies again for the Board examinations in 2013. All Boards would make appropriate arrangements to facilitate this through a special dispensation.

**If a candidate has appeared in LESS Number of Subjects in current year (i.e. Less than 5 subjects) – due to supplementary Exam / Compartment Exam / Arrear and has cleared/passed the exam in the current year**

**Subjects passed in previous year(s) and subjects passed in current year are combined into a single record and supplied. Passing year be treated as current year.**

**If a candidate appears for 'Improvement of Performance', the candidate has to appear in all subjects as per Scheme of Studies of the Board i.e. the candidate must appear in Subject-1 to Subject-5 (OR) Subject-1 to Subject-6. In the meeting of COBSE held on 28th June 2012 all the Boards have agreed to provide such an option. You are accordingly, requested to kindly do the needful to disseminate the same to the students desirous of appearing from your Board.**

 $\triangleright$  The proposed changes shall be effective from the year 2013.

#### ÿ **Scheme of JEE (Main) Examination shall be :**

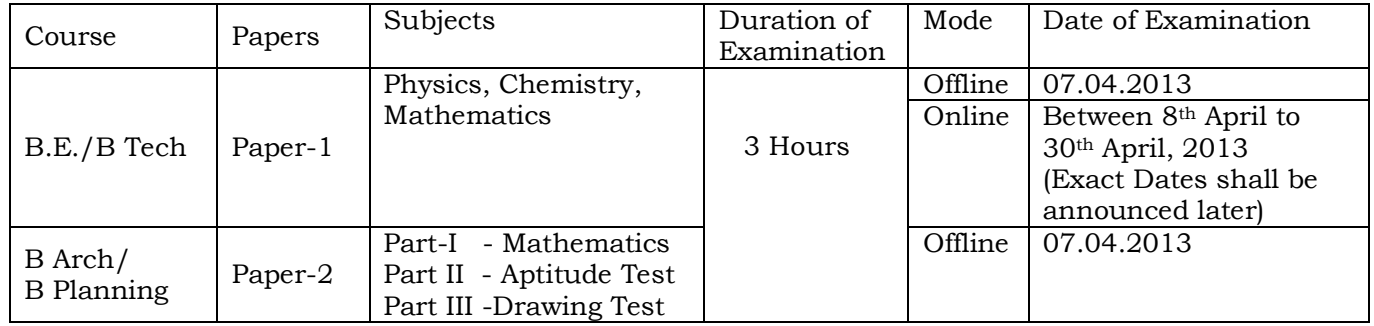

 Paper-1: Objective type questions with equal weightage to Physics, Chemistry and Mathematics based on Common Core Syllabus.

 Paper-2: Objective type questions for Mathematics & Aptitude Test and Question to test drawing aptitude for Drawing Test.

Detailed Information Bulletin is being prepared and will be published shortly.

# **For further details and clarifications, candidates may visit and write to:**

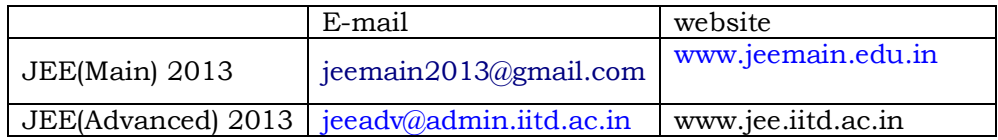

For the purpose of compilation of percentile score and to carry out statistical analysis for normalization for inclusion of 40% weightage, last three years data shall be required. The scheme arrived at shall be discussed in the meeting of the Chairman of various Boards before public dissemination.

You are kindly requested to provide Class XII last three years data (i.e. for 2010, 2011 and 2012) in enclosed format in CDs (two sets write protected with password at file level) in a sealed cover duly updated in all respect. The modalities for providing Result Data Base-pertaining to Class XII and Structure of Database is enclosed.

It is expected that inclusion of School Board Marks will pave the way to strengthen the School Education System.

An early action shall help us in taking appropriate decision.

In case of any further clarifications, you may please contact Mr. B M Gupta, Advisor, CBSE (**bmgupta.cbse@nic.in, 011-22542693/ 09312112728).**

With best personal regards,

Yours sincerely,

(VINEET JOSHI)

# **Modalities for providing Result Data Base – pertaining to Class XII for 2010, 2011, 2012 and 2013**

1. Result Data is to be provided for **ALL APPEARED** Candidates in Full subjects with indication of Stream Code :

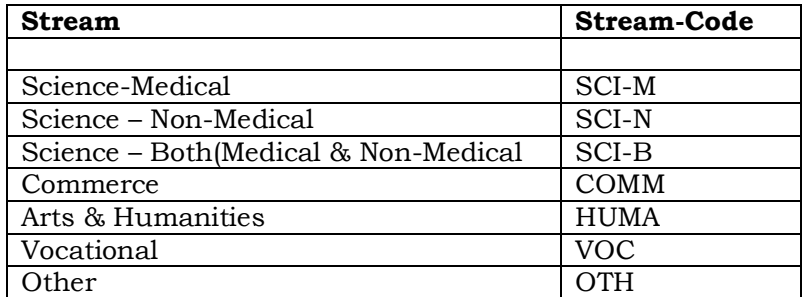

2(a) Placement of Subjects in the Result Database must be in the following order:

Subject-1 : One Compulsory Language with higher marks Subject-2 to Subject-5: Another Language and three Electives **(OR)** Four Electives Subject-6 : Additional Subject Offered/allowed, if any

#### **Note : Subject-1 to Subject-5 must conform to Scheme of Studies and are compulsory.**

# **(b) For Science Stream – Non-Medical :**

**Subject-1:** Compulsory Language with higher marks  **Subject-2:** Any other Language/Elective with higher marks (other than Subject-1 and Subject-3 to Subject-5

#### **Subject-3 to Subject-5 (even if the marks in the subjects are lower) must be as follows:**

**Subject-3:** Physics **Subject-4**: Mathematics **Subject-5:** Any one out of - Chemistry/ Computer Science/ Biology (Botany & Zoology)/ Biotechnology with higher marks

(c) If it is compulsory to study 6 subject as per Scheme of Studies in a board, subject with lowest marks (other than compulsory subjects for the stream) be treated as Additional Subject

# **For calculation of Percentile and Normalisation of Marks, Subject-1 to Subject-5 shall be taken into consideration.**

- 3. If a candidate has appeared in **LESS Number of Subjects** in current year (i.e. Less than 5 subjects) **due to supplementary Exam / Compartment Exam / Arrear** and has cleared/passed the exam in the current year
	- · Subjects passed in previous year(s) and subjects passed in current year are combined into a single record and supplied. Passing year be treated as current year.
	- · **For Example :**
		- $\triangleright$  Candidate appeared in 2011 in all 5/6 subject and failed in one/two subjects (LESS SUBJECTS) as per Scheme of Studies of the Board and was awarded Supplementary/ Compartment/ Arrear.
		- $\triangleright$  Candidate appeared in 2012 in the failed subjects of Supplementary/ Compartment/ Arrear (LESS SUBJECTS) and cleared/passed the exam by passing in the failed subjects (LESS SUBJECTS).
		- $\triangleright$  For such candidates, result data for 2012 should have the details of passed subjects in 2011 as well as the details of passed subjects in 2012
- **4. If a candidate appears for 'Improvement of Performance', the candidate has to appear in all subjects as per Scheme of Studies of the Board i.e. the candidate must appear in Subject-1 to Subject-5 (OR) Subject-1 to Subject-6. Data should be provided for such candidates also.**
- 5. Result data should be provided as per enclosed **'Structure of Database'** only. Database can be supplied in **FoxBASE/ Fox Pro/ Visual Fox Pro/ MS Access**

#### **Note for Database:**

- 1. All character fields should be left justified
- 2. All Marks should be provided with left zero/leading zero i.e. 079. 083 etc. Provide 'AB' against marks for those ABSENT in Paper-1/ Paper-2/ Subject.
- **3. It is mandatory to supply Category, as eligibility for admission to IITs will be based on top 20 percentile of successful candidates in Class XII examination conducted by their Boards in applicable categories.**

SC - 'Scheduled Castes' as specified and laid down by the Government of India ST - 'Scheduled Tribes' as specified and laid down by the Government of India OBC - 'Other Backward Classes' as specified and laid down by the Government of India

4. Candidate's Name, Mother's Name, Father's Name should be adjusted within 50 characters and should be in CAPITAL letters

**Structure of database**<br> **Ith** Field Description Field Field Name Type Width 1 Year Character 4 Result Year. Example 2012 for Year 2012 result 2 Board Character 4 Board' Code. Refer enclosed Board's Code List 3 ROLL Character 15 Roll No/ Seat No/ Hall Ticket No 4 REGPVT Character 1 R - REGULAR P - PRIVATE 5 SCH\_TYPE Character 1 1 If REGULAR Candidate, School Type shall be A - State Govt. Aided School G – State Govt. School I - Private/Independent School K - Kendriya Vidyalaya J – Jawahar Navodaya Vidyalaya T – Central Tibetan School If PRIVATE Candidate - left blank<br>6 TYPE Character 1 Blank - Full Subject candidate Character 1 Blank - Full Subject candidate L - Less subject candidate I - Improvement of Performance Candidate<br>C - Compartment/Supplementary/Arrear Cand - Compartment/Supplementary/Arrear Candidate 7 CNAME Character 50 Candidate's Name 8 MNAME Character 50 Mother's Name 9 FNAME Character 50 Father's Name 10 DOB Character 8 Date of Birth, if available - DDMMYYYY 10 DOD<br>11 Gender 1 M-Male, F-Female<br>12 CAT Characte 2 Category :SC -Scl 12 CAT Characte 3 Category :SC -Schedule Caste ST –Schedule Tribe OBC-Other Backward Class GEN-General 13 SUB CAT Character 2 If Physically Disabled : PH - Phy. Handicapped HI – Deaf VI – Blind S - Spastic C - Dyslexic If not Physically Disabled - left blank 14 STREAM Character 5 SCI-M : Science Medical SCI-N : Science Non-Medical SCI-B : Science Both (Medical & Non-Medical) COMM : Commerce HUMA : Art & Humanities VOC : Vocational 15 SUB1\_CD Character 5 Subject1 Code 16 SUB1\_NAME Character 25 Subject1 Name 17 SUB1\_MRK1 Character 3 Subject1 Marks obtained – Paper-1/ Theory 18 SUB1\_MRK2 Character 3 Subject1 Marks obtained – Paper-2/ Practical 19 SUB1-MRK Character 3 Subject1 Total Marks Obtained – Paper-1+Paper-2 20 SUB1\_MAX Character 3 Subject1 Total Marks Assigned Paper-1+paper-2 (i.e Out of which Exam Conducted in Pap-1+Pap-2) 21 SUB1 RLT Character 2 Subject1 – Result P - PASS F – FAIL – in Theory or Prac. or Both A – ABSENT in the Subject U – UFM 22 SUB1\_GRD Character 2 Subject1 – Grade, if awarded 23 SUB2\_CD Character 5 24 SUB2\_NAME Character 25 25 SUB2\_MRK1 Character 3<br>26 SUB2\_MRK2 Character 3 26 SUB2\_MRK2 Character<br>27 SUB2-MRK Character  $3$  Subject-2 : Same as per Subject-1 28 SUB2\_MAX Character 3<br>29 SUB2\_RLT Character 2 29 SUB2\_RLT Character 2 30 SUB2\_GRD Character 2

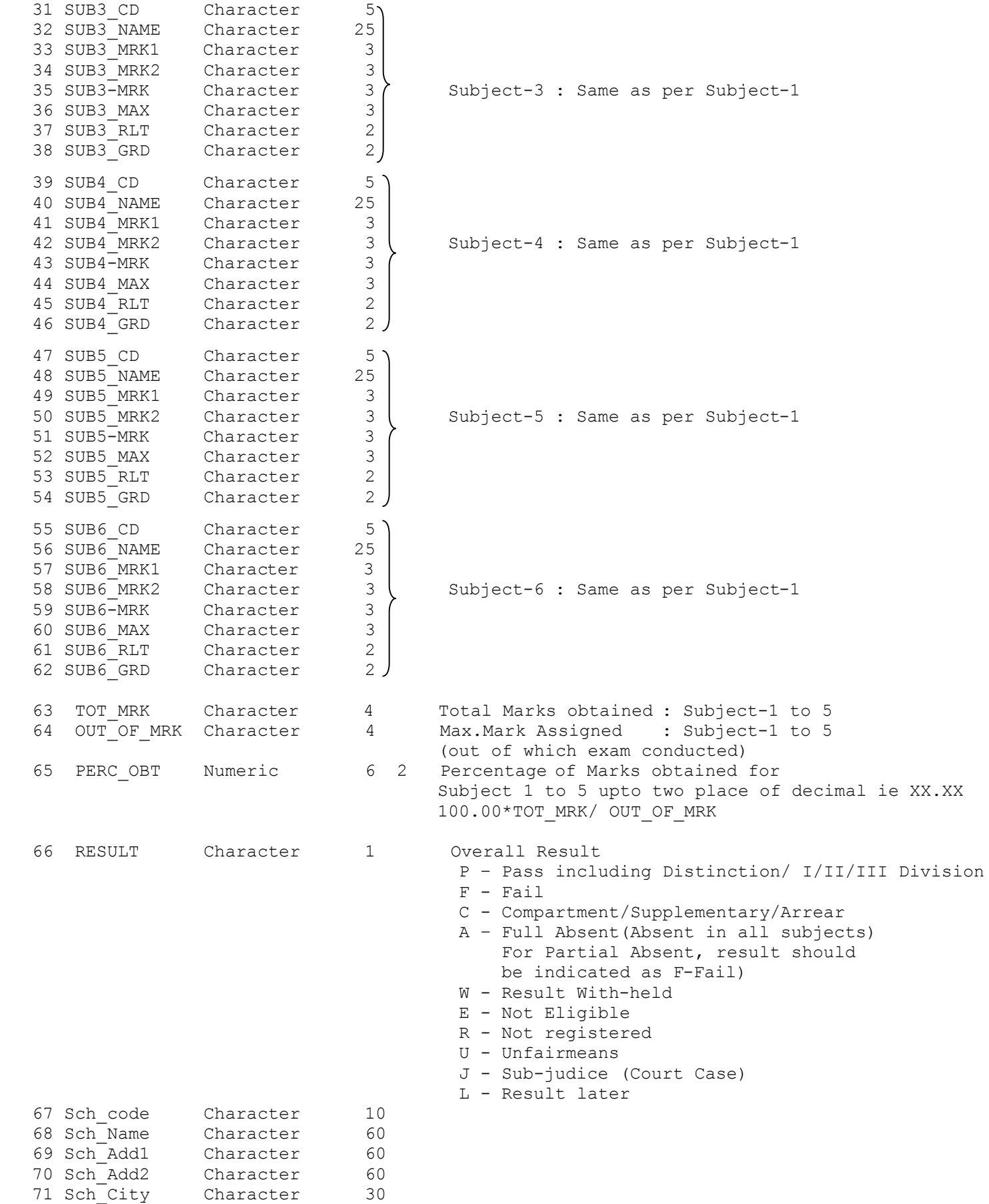

# **S No Name of the Board Code State Board :** 1 Andhra Pradesh Board of Intermediate Education AP 2 Assam Higher Secondary Education Council AM 3 Bihar Intermediate education council BR 4 Chhatisgarh Madhyamik Shiksha Mandal CG 5 Goa Board of Secondary and Higher Secondary Education GO 6 Gujarat Secondary Education Board GT 7 H P Board of School Education HP 8 Haryana Board of Education HA 9 J & K State Board of School Education JK 10 Jharkhand Academy Council JH 11 | Karnataka Board of Pre-University Education | KK 12 Kerala Board of Public Examination 13 Madhya Pradesh Board of Secondary Education MP 14 | Maharashtra State Board of Sec. & Higher Secondary Education MR 15 Manipur Council of Higher Secondary Education MN 16 Meghalaya Board of Secondary Education MG 17 | Mizoram Board of School Education | MZ 18 | Nagaland Board of School Education | NL 19 | Orissa Council of Higher Secondary Education | OR 20 Punjab School Education Board PB

# **List of Board's Code for Class XII**

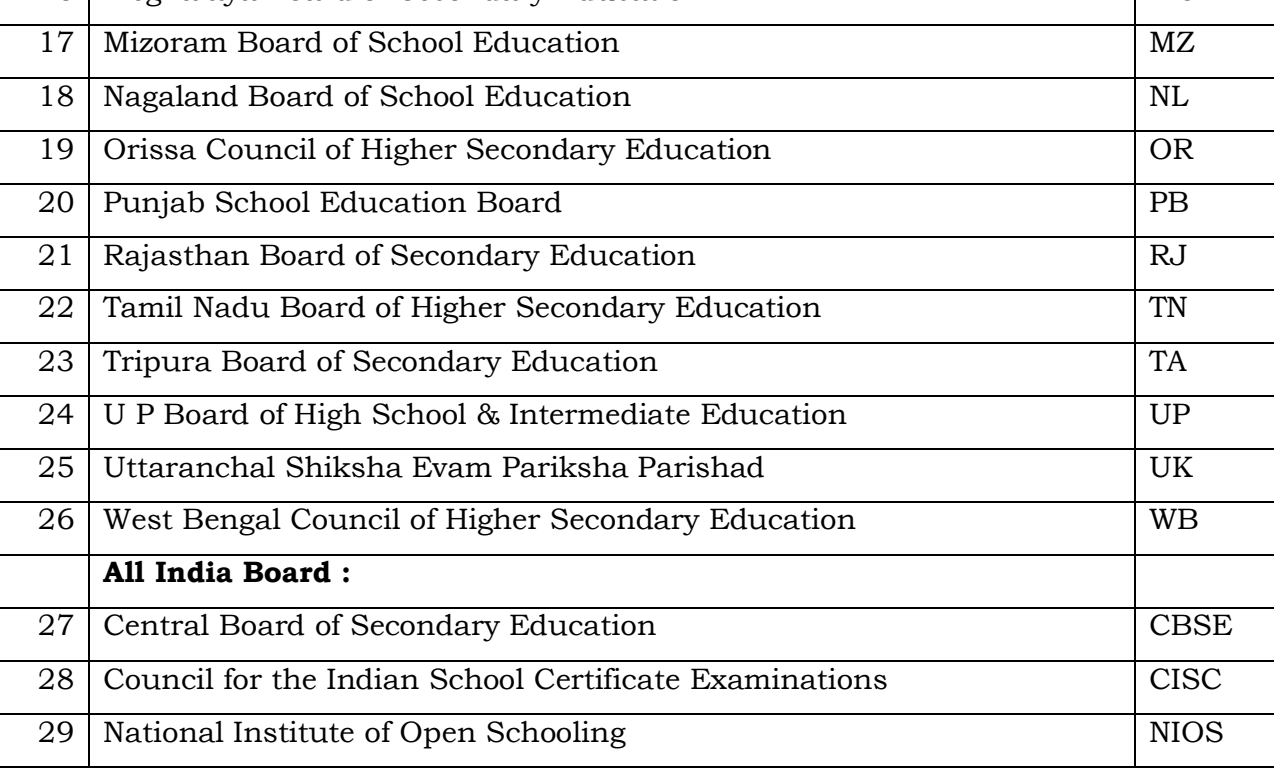